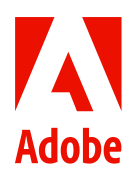

**Adobe Substance 3D**

# **Bénéficiez d'un niveau maîtrise et de liberté créative inédit grâce au design 3D.**

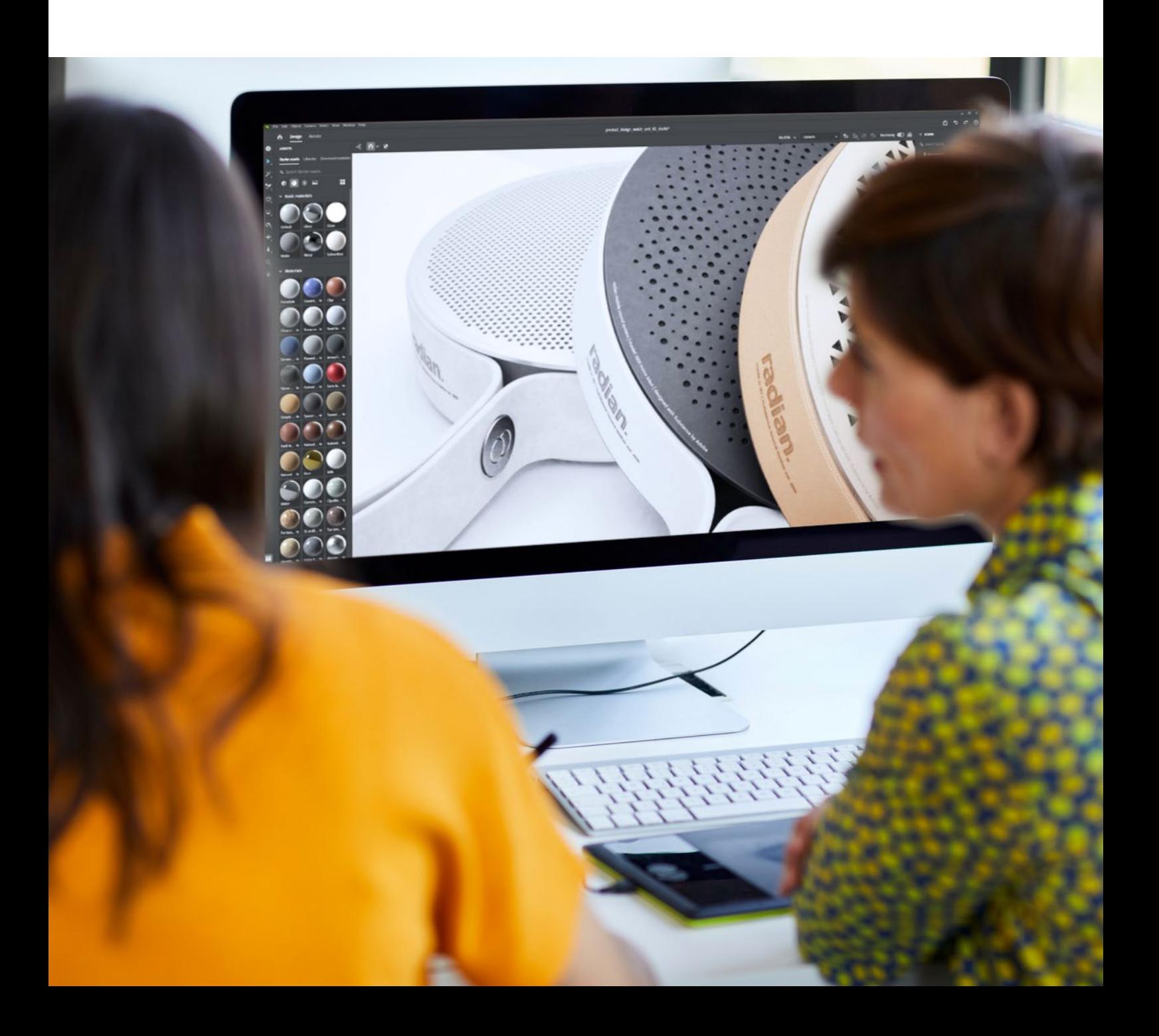

# **Sommaire**

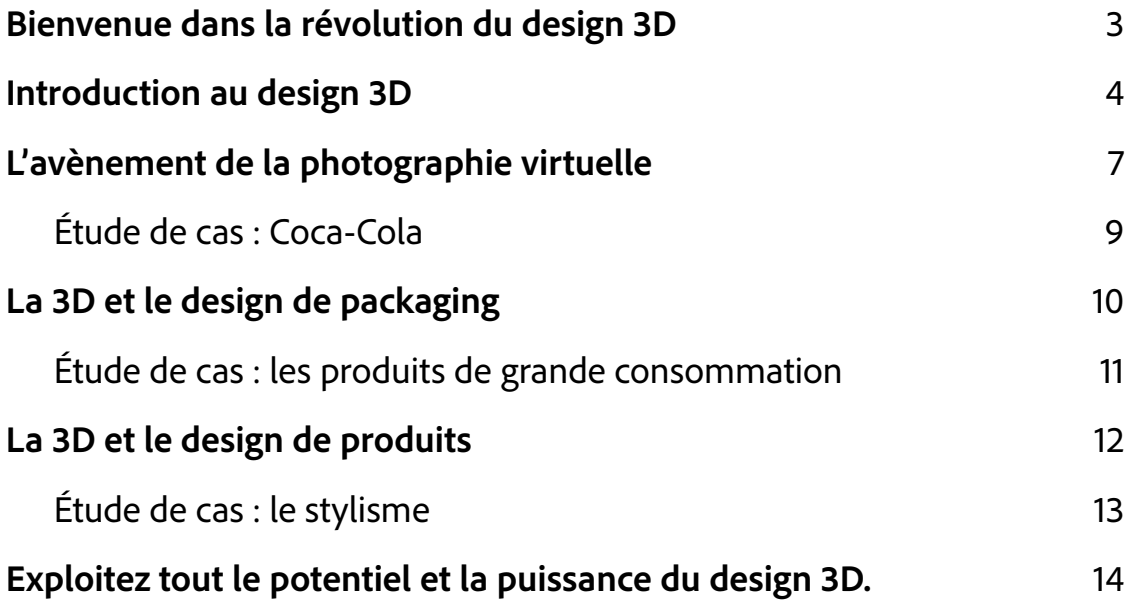

# <span id="page-2-0"></span>**Bienvenue dans la révolution du design 3D**

Une « séance » photo sans aucun appareil, une dizaine de variantes d'un design de produit en quelques clics, un jeu complet de designs de packaging sans maquette physique... Voici quelques-unes des possibilités désormais offertes par le design 3D aux professionnels de la création. Résultat : une liberté de création, une évolutivité et une qualité de design sans précédent, que vous soyez un spécialiste de la 3D ou un simple débutant.

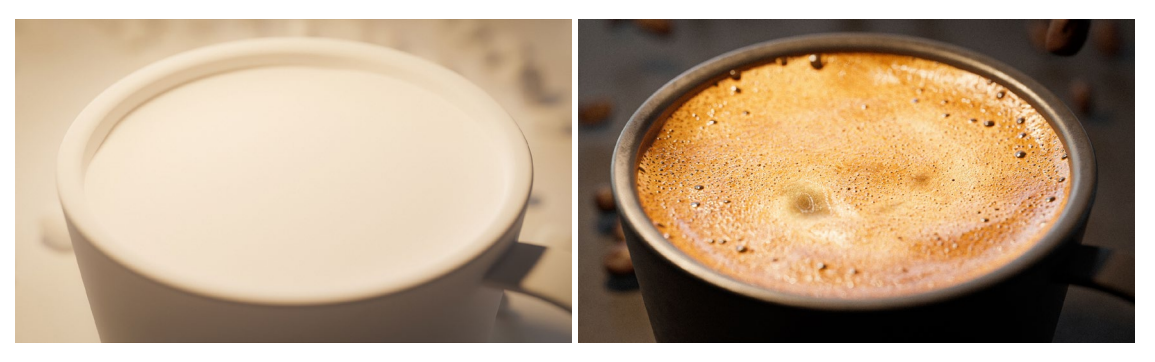

Cette scène élaborée avec le plus grand soin repose à la base sur de simples modèles 3D représentant une tasse et quelques grains de café. La « photo virtuelle » sur la droite a été obtenue par l'association de riches textures organiques à un gros plan, une faible profondeur de champ et un éclairage naturel.

Auparavant, la création de designs 3D utilisables en production exigeait une formation poussée ainsi que des logiciels complexes et inabordables pour la majorité des entreprises (et la quasi-totalité des particuliers), sans parler du matériel de pointe nécessaire.

Les choses ont changé. À l'instar de Photoshop, qui a révolutionné l'imagerie digitale, de nouvelles applications performantes, comme celles qui composent [Adobe](https://www.substance3d.com/)  [Substance 3D Collection,](https://www.substance3d.com/) permettent aux designers de tous horizons de donner un nouvel élan à leur créativité.

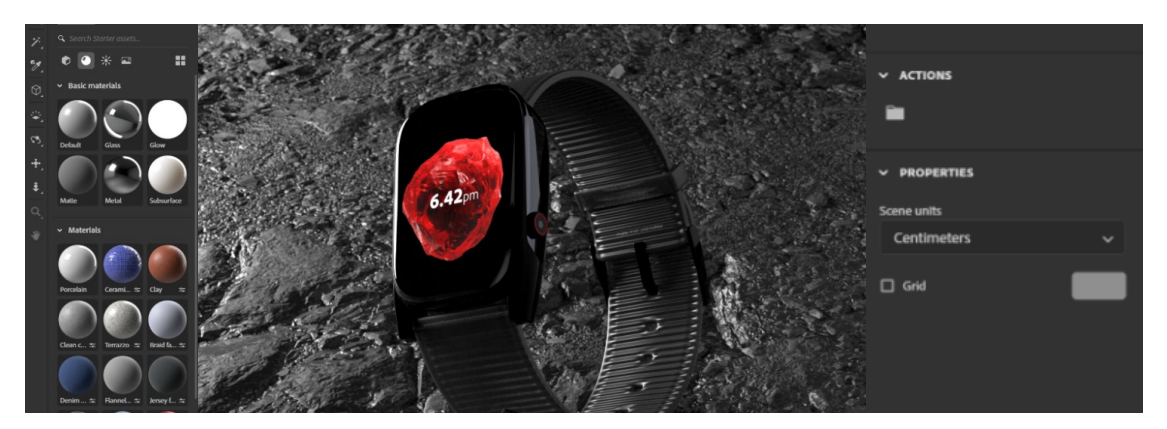

L'interface utilisateur de Substance 3D Collection s'inspire de celle des outils de design 2D courants.

<span id="page-3-0"></span>Cette technologie a le pouvoir de transformer le secteur de la création, en particulier le design de produits et de packaging ainsi que la photographie virtuelle. Dans tous les secteurs d'activité, les designers utilisent Substance 3D Collection pour révolutionner ces trois disciplines, grâce à des workflows plus simples et à une précision inégalée.

# **Introduction au design 3D**

Avant de s'intéresser aux cas d'usage du design 3D, il convient de bien connaître les étapes élémentaires du processus. Chacune d'elles s'appuie sur la précédente pour créer des ressources hautement immersives et réalistes.

#### **Étape 1 : sélection ou importation d'un modèle**

Pour démarrer dans Substance 3D Collection, il suffit de choisir l'un des milliers de modèles disponibles dans la [bibliothèque de ressources Adobe Substance 3D.](https://substance3d.adobe.com/assets) Imaginons que vous devez concevoir le packaging d'un gobelet de café à emporter. Pour vous lancer, il vous suffit de choisir le modèle de gobelet standard. Si vous disposez déjà d'un modèle que vous souhaitez utiliser, sachez que les applications Substance 3D Collection peuvent charger des modèles dans de nombreux formats, ce qui ouvre la voie à une infinité d'itérations de n'importe quel design.

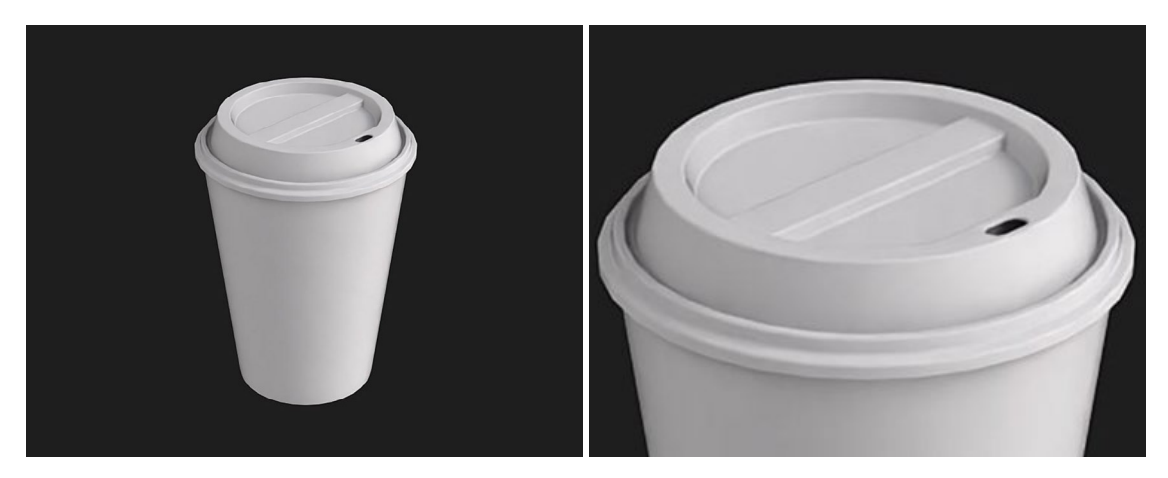

La bibliothèque de ressources Adobe Substance 3D inclut des milliers de modèles 3D prêts à l'emploi, comme ce gobelet de café à emporter. Vous pouvez aussi importer le vôtre pour démarrer.

#### **Étape 2 : ajout de détails**

Là encore, la bibliothèque de ressources 3D offre une multitude de possibilités, avec des surfaces aussi variées que le métal, le tissu, les plumes ou la fourrure. Vous pouvez également importer des matériaux de votre environnement via [Substance 3D Sampler](https://www.adobe.com/fr/products/substance3d-sampler.html). Il vous suffit ensuite d'ajouter une texture éloquente dans [Substance 3D Painter.](https://www.adobe.com/products/substance3d-painter.html)

« Les designers qui ont déjà essayé de reproduire un objet réaliste en 2D savent à quel point il est difficile de simuler une ombre, sans parler des propriétés de matières, comme les métaux ou les liquides », explique Jeanette Mathews, chef de produit senior au sein de l'équipe Solutions 3D immersives d'Adobe. « En 3D, toutes ces opérations s'effectuent automatiquement et vous pouvez modifier n'importe quel paramètre à tout moment de manière non destructive. »

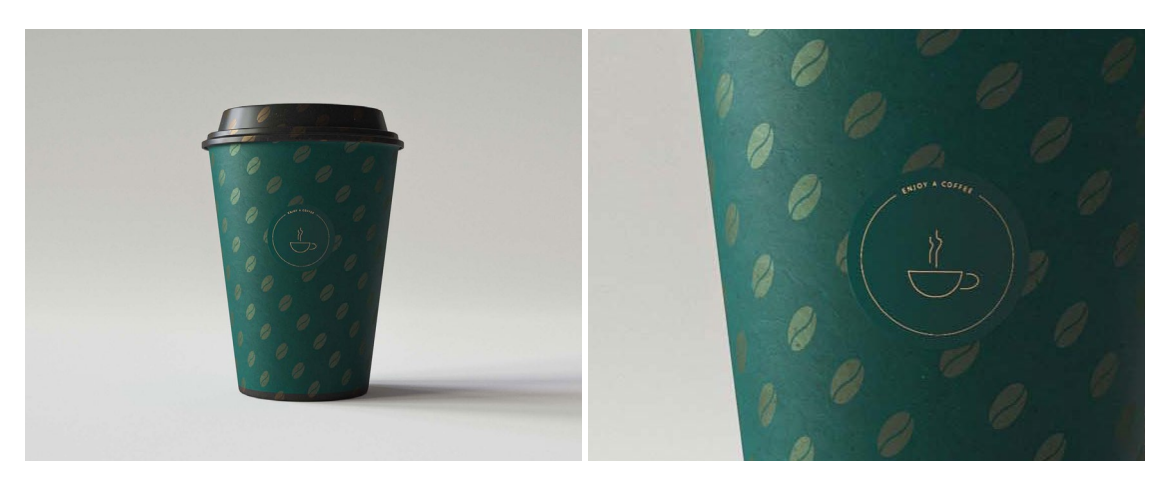

Habillez votre modèle de matériaux issus de la bibliothèque de ressources Substance 3D. Ici, l'aspect mat du gobelet en papier tranche avec le brillant du couvercle en plastique. Le gaufrage métallique du couvercle et du gobelet accentue encore le contraste.

#### **Étape 3 : élaboration et rendu de compositions 3D**

Une fois les détails ajoutés sur le modèle 3D, ce dernier peut-être placé dans un environnement tout aussi réaliste, par exemple, une rue animée ou le sommet d'une montagne dans la brume. C'est là qu'intervient **Substance 3D Stager**, notre studio photo virtuel. Il vous permet de placer votre modèle aux côtés d'autres objets 3D afin de créer des scènes riches et réalistes. Une fois la composition terminée, il vous reste à l'éclairer, puis à la photographier sous tous les angles, comme en studio.

« Vous pouvez remplacer les matériaux, explique Jeanette Mathews, modifier l'angle de vue de la caméra, régler l'éclairage... Tous les reflets, ombres et réfractions sont actualisés automatiquement, avec réalisme et en temps réel. »

L'ajout d'étapes de design 3D à votre workflow peut sembler extrêmement fastidieux. C'était effectivement le cas autrefois, mais avec Substance 3D Collection, vous pouvez tirer parti d'un système et d'outils de design reproduisant l'expérience utilisateur de vos applications de design 2D, avec des tâches familières, comme le masquage et l'utilisation de calques.

Évidemment, il ne suffit pas de connaître le pipeline de design 3D pour être capable de l'appliquer dans le cadre de votre workflow quotidien. Dans les pages qui suivent, vous apprendrez à vous approprier la photographie virtuelle et découvrirez comment les workflows 3D révolutionnent le design des produits et packaging.

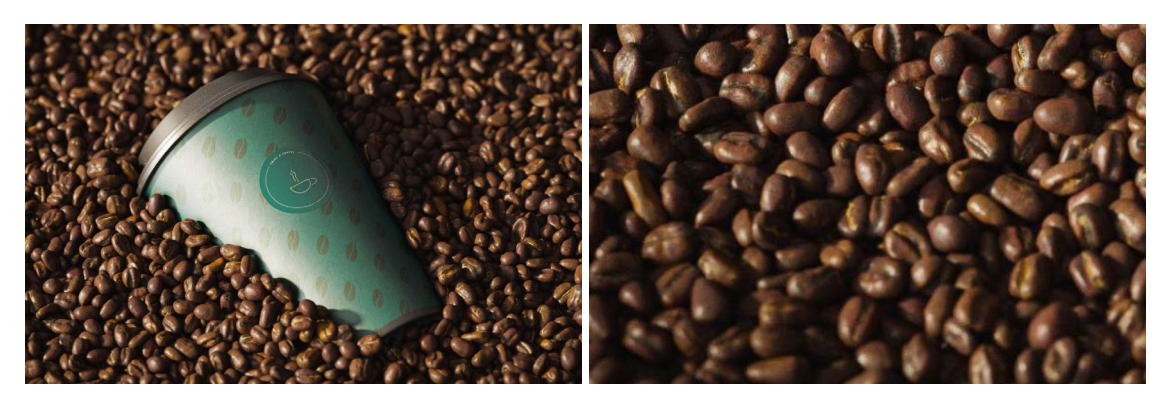

Une lumière spectaculaire est réfléchie par le gobelet finalisé ainsi que des centaines de grains de café extrêmement détaillés, créant ainsi une image digitale immersive.

# <span id="page-6-0"></span>**L'avènement de la photographie virtuelle**

La photographie virtuelle est le processus qui consiste à utiliser des modèles 3D, des designs 2D et un savant éclairage pour créer une image photoréaliste de façon totalement virtuelle. Il s'agit d'une avancée qui tombe à point nommé.

En effet, l'explosion actuelle du e-commerce a fait bondir la demande de ressources visuelles. À une autre époque, il aurait fallu pour y répondre organiser de longues et coûteuses séances photo et ce, uniquement une fois le produit fabriqué.

La photographie virtuelle a bouleversé chaque étape du processus. Désormais, plus besoin d'attendre qu'un produit existe réellement pour le photographier. Un simple modèle 3D suffit pour se mettre au travail et photographier le produit dans des scènes plus vraies que nature. « Les applications sont à la fois intuitives et d'une grande richesse. Elles offrent une infinité de possibilités de création à tous les designers », déclare Elizabeth Barelli, chef de groupe marketing produit en charge de la 3D et de la réalité augmentée chez Adobe.

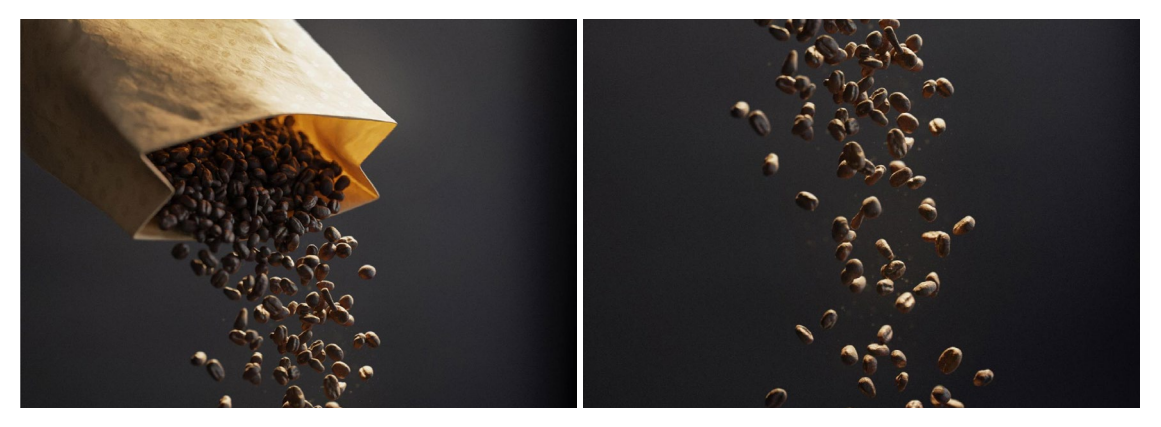

Cette photo entièrement virtuelle a été réalisée en appliquant l'outil de collision aux grains digitaux pour simuler des interactions réelles entre les objets.

### **Le pipeline long et linéaire a fait place à des cycles rapides et courts de commentaires et d'itération. »**

#### **Elizabeth Barelli**

Chef de groupe marketing produit 3D et AR chez Adobe

La photographie virtuelle garantit par ailleurs un maximum de précision en vous permettant de vous déplacer librement, de faire pivoter n'importe quel objet, et de régler l'éclairage et la mise au point à volonté. En travaillant exclusivement dans l'univers digital, vous réalisez à coup sûr la photographie de produit parfaite à chaque fois.

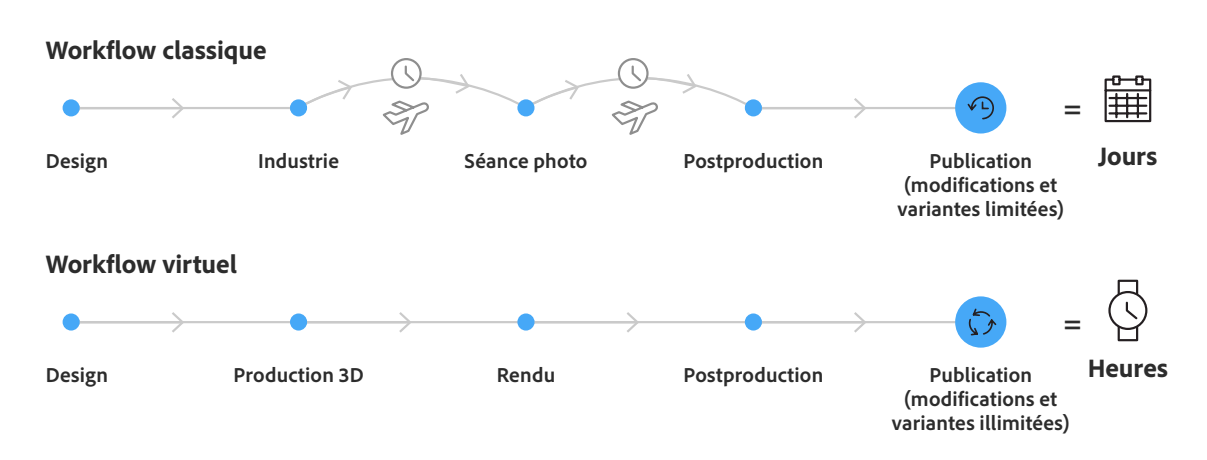

#### **Avantages par rapport à la photographie traditionnelle**

L'excellent degré de maîtrise et de rapidité s'accompagne d'une évolutivité exceptionnelle, les photos de produits pouvant être peaufinées à la volée, sans séance supplémentaire.

# <span id="page-8-0"></span>Étude de cas : **Coca-Cola**

Coca-Cola est un pionnier de la photographie virtuelle.

Avant le lancement d'une des dernières marques du groupe, Topo Chico Hard Seltzer, l'équipe de design internationale a choisi de réaliser le design produit entièrement en interne à l'aide de workflows 3D.

Elle a créé le logo dans Adobe Illustrator, [puis utilisé Substance 3D Stager](https://business.adobe.com/customer-success-stories/coca-cola-case-study.html) pour donner vie au concept, partager rapidement des idées et recueillir instantanément des commentaires. En moins d'une semaine, elle a ainsi pu élaborer douze concepts de design différents. Substance 3D Stager lui a en outre permis de mettre en scène, d'affiner et de restituer chaque concept dans des environnements photoréalistes.

« Avec Substance 3D Stager, nous avons obtenu des images photoréalistes en quelques heures », se félicite Benny Lee, responsable mondial du design expérientiel chez Coca-Cola. « La qualité des rendus était équivalente à celle d'une séance photo classique. »

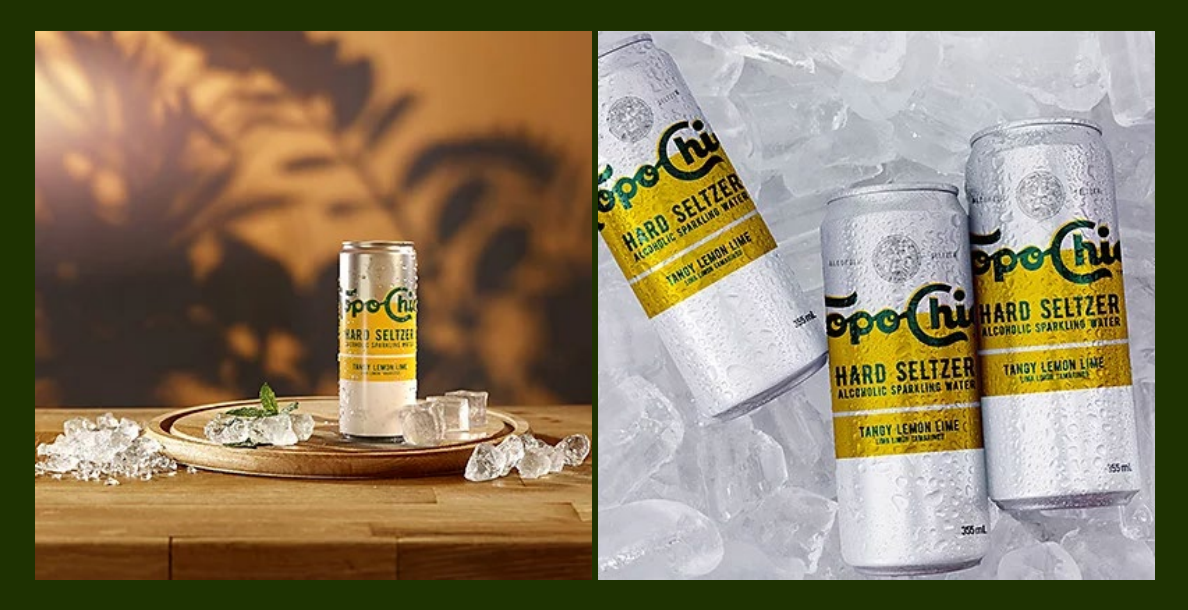

Les designers de Coca-Cola ont créé ces images photoréalistes entièrement digitales grâce à la photographie virtuelle.

# <span id="page-9-0"></span>**La 3D et le design de packaging**

Les fabricants d'emballages et les entreprises de produits de grande consommation ont recours aux outils de visualisation de design digitaux depuis très longtemps. La nouveauté réside non seulement dans le moment où les outils 3D sont mobilisés, mais également dans la manière d'utiliser ces mêmes outils. Aujourd'hui, les designers profitent de la facilité de prise en main et de la qualité photoréaliste des ressources offertes par l'écosystème Substance 3D pour incorporer la 3D à leurs workflows d'idéation, d'élaboration de concepts et de prototypage. Ce faisant, ils peuvent tester et visualiser leurs designs plus tôt, plus rapidement et plus facilement que jamais.

Pour commencer, vous pouvez soit importer votre propre modèle 3D dans Substance 3D Stager, soit en sélectionner un dans la bibliothèque de ressources Substance 3D (pichet de jus de fruit, boîte à chaussures, conserve, etc.). Choisissez ensuite l'un des milliers de matériaux réalistes (papier de riz fait main, plastique de bouchon de bouteille nervuré, carton ondulé, etc.) et de motifs personnalisables disponibles, et appliquez-les au modèle. Pour terminer, importez les éléments de design 2D créés dans Photoshop ou Illustrator pour ajouter le logo ou d'autres visuels de la marque.

### **Les ressources sont totalement fidèles à l'image de marque et extrêmement réalistes. »**

**Gail Cummings**

Responsable mondiale du design chez [Ben & Jerry's](https://business.adobe.com/customer-success-stories/ben-and-jerrys-case-study.html)

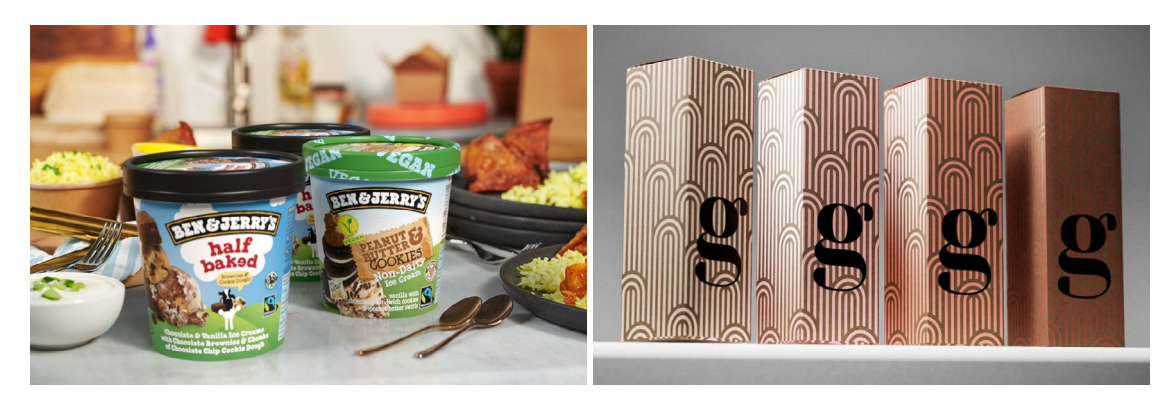

Les paramètres de chaque matériau de la bibliothèque de ressources Substance 3D sont personnalisables, ce qui facilite et accélère la création de variantes.

<span id="page-10-0"></span>L'évolutivité prend tout son sens lorsque le processus de design est décliné en 3D. La localisation des étiquettes et du texte des produits ne nécessite que quelques clics, et la modification de l'apparence des motifs du design s'effectue à l'aide d'un simple curseur. En parallèle, la visualisation de chaque changement sous tous les angles élimine les tâtonnements. Vous pouvez ainsi court-circuiter la phase de révision des prototypes qui ralentit souvent ce type de projets.

Le design 3D fait gagner du temps lors de la phase de conception du packaging, notamment en réduisant les retards de production. Une fois le modèle de packaging 3D finalisé, vous pouvez directement créer des images photoréalistes pour lancer la commercialisation du produit dès la fabrication terminée. Vous gagnez ainsi plusieurs semaines, voire plusieurs mois sur le délai de lancement.

### Étude de cas : **Produits de grande consommation**

Designer de packaging, Nikita doit créer des concepts de bouteille pour une nouvelle gamme de shampoings. Comme d'habitude, son client veut se voir soumettre plusieurs propositions dans un délai obligeant normalement Nikita à travailler le week-end. Avec Substance 3D Collection, elle peut toutefois sélectionner rapidement un modèle 3D de flacon pompe pour passer immédiatement à la deuxième étape : le design.

Via Substance 3D Painter, elle puise à nouveau dans la bibliothèque de ressources, en faisant glisser et en peignant différentes sortes de matériaux plastiques sur son modèle. Elle réalise toutes ces tâches dans un système de design très proche de Photoshop, ce qui lui permet de mettre à profit ses connaissances en design 2D.

Le processus est rapide et fluide et elle réussit à élaborer en peu de temps un concept de base. Là encore, elle travaille vite en important le logo et les décalcomanies du produit de Photoshop et Illustrator et en utilisant le traçage interactif pour obtenir des résultats ultra-réalistes.

Vient enfin le moment de vérifier le rendu de ses concepts posés sur une étagère ensoleillée d'un salon de coiffure ou reflétant la lumière du plafonnier de la salle de bains d'un consommateur. Grâce à Substance 3D Stager, elle peut simuler différentes conditions d'éclairage et scènes. Lors de la livraison des designs au client, Nikita inclut ces images pour accélérer le processus décisionnel.

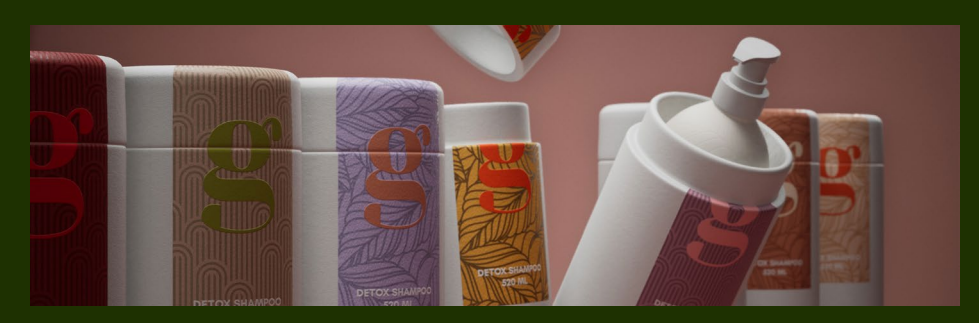

Nikita a simplifié son processus de design de packaging grâce aux ressources 3D (matières, éclairages, arrière-plans, etc.) de Substance 3D Collection.

# <span id="page-11-0"></span>**La 3D et le design de produits**

Pour les designers de produits, le workflow 3D est aussi un moyen de visualiser une version photoréaliste d'un concept avant sa fabrication. Ils peuvent ainsi tester les couleurs, les matériaux, les motifs et autres mécanismes visuels selon leurs souhaits avant d'engager les ressources nécessaires à la création d'échantillons physiques.

Si vous disposez déjà d'un modèle fourni par votre fabricant que vous souhaitez utiliser, il vous suffit de l'importer dans Substance 3D Painter pour vous mettre rapidement au travail, en l'habillant de divers matériaux ou en testant différents motifs et textures. Si vous partez de zéro, vous pouvez puiser dans la bibliothèque de ressources Substance 3D, qui contient 3 000 modèles de qualité, dont un large gamme de meubles, d'appareils technologiques, de pièces automobiles et bien plus encore.

#### **Pour moi, Substance est autant un outil de recherche que de rendu. Je compte l'utiliser pour communiquer sur mes projets. »**

**Marion Buhannic** Designer couleurs et finitions chez Faurecia

Supposons que vous concevez une enceinte et voulez savoir ce que donneraient des orifices plus petits ou de forme non arrondie, ou du plastique mat par rapport à de l'aluminium brillant. Avec un workflow 3D, il suffit de quelques clics pour le vérifier et ce, avec un tel niveau de détail et de réalisme qu'il n'est pas nécessaire de commander des échantillons physiques avant que toutes les caractéristiques du produit aient été validées par l'équipe dans son ensemble.

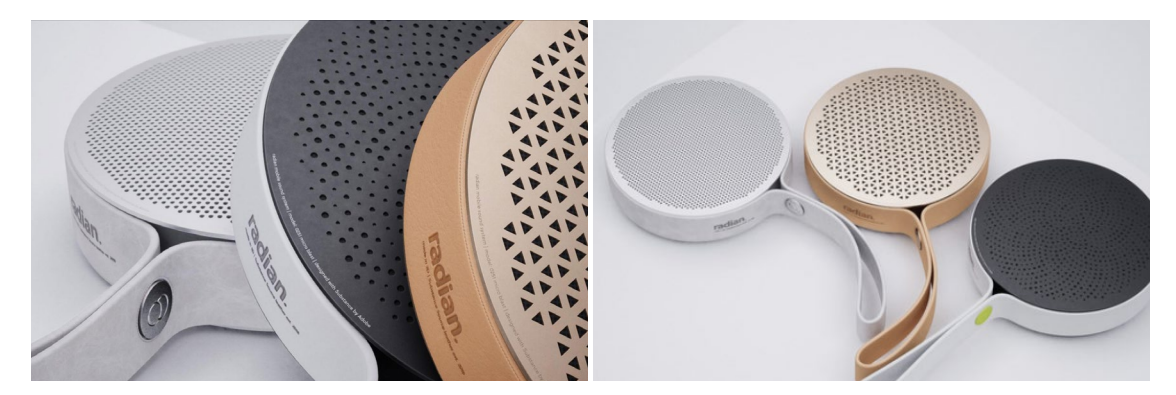

Avec Substance 3D Collection, la création de différentes versions d'un produit est simple et rapide.

<span id="page-12-0"></span>Le design 3D ne permet pas seulement de visualiser un nombre illimité de variantes. Il donne aussi un aperçu de leur rendu dans leur environnement naturel. Par exemple, avec Substance 3D Stager, vous pouvez rapidement aménager plusieurs pièces en 3D dans lesquelles placer l'enceinte haut de gamme que vous venez de créer, puis utiliser ces scènes pour continuer à affiner votre design.

# Étude de cas : **Le stylisme**

Dans le domaine de la mode, les tendances évoluent du jour au lendemain et les nouveaux produits doivent en faire de même. En permettant aux designers de tester diverses représentations digitales réalistes de matières comme le coton, le cuir ou la laine avant la fabrication, Substance 3D Collection contribue à réduire le nombre de prototypes physiques nécessaires et donc à écourter le processus de production. Il suffit au designer de créer la coupe et la confection d'un vêtement dans une application comme CLO, puis de les importer dans Substance 3D Stager pour voir rapidement comment se présenterait son design s'il était fabriqué en denim, dans un tissu technique pour le sport ou dans près de 2 000 autres matières.

Les designers qui souhaitent utiliser un tissu dont ils possèdent déjà un exemplaire physique peuvent le prendre en photo à l'aide de Substance 3D Sampler. L'application extrapole les données nécessaires à la conversion de l'image en propriétés de matériau 3D (couleur, brillance, micro-détails, comme le tissage et les fibres du tissu, etc.) avant de les appliquer aux designs.

Chaque matériau est entièrement paramétrique, ce qui permet de créer un nombre illimité de variantes. « Le double intérêt présenté par l'application d'un matériau Substance sur un projet en cours dans CLO d'une part, et la possibilité de modifier les paramètres de ce matériau d'autre part, définit un nouveau standard », estime John-Daniel Isacsson, développeur de processus de design.

Vient ensuite le travail sur les détails. Avec Substance 3D Painter, les designers peuvent ajouter des coutures, des fermetures éclair et des poches, ainsi que des broderies, des flocages, des paillettes ou du plastique moulé par injection. Pour finir, ils peuvent donner vie à tous ces éléments en modifiant avec une maîtrise totale les propriétés des matériaux : couleur, brillance, épaisseur, métallicité, et bien plus encore.

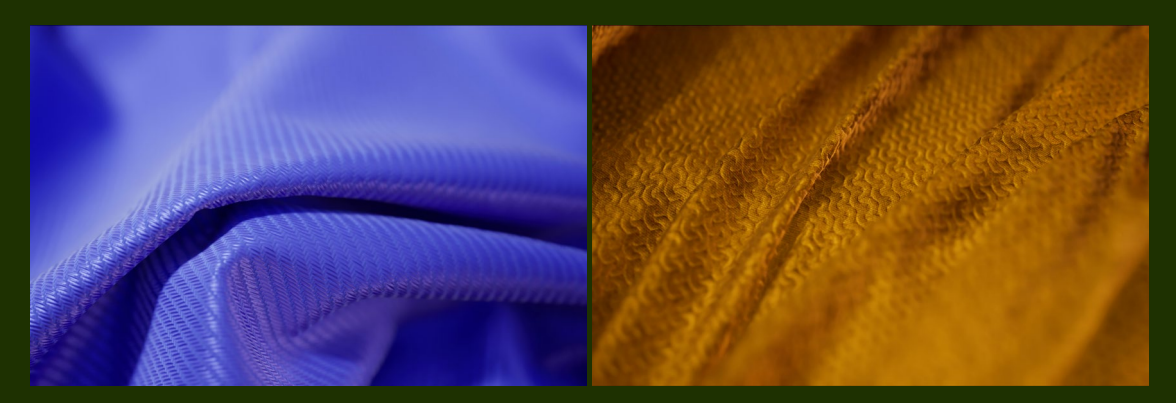

Avec Substance 3D Sampler, les propriétés des tissus du monde réel, comme la texture, l'éclat, le tissage et le drapé, peuvent être déclinées en matériaux 3D réutilisables.

# <span id="page-13-0"></span>**Exploitez tout le potentiel et la puissance du design 3D.**

Faites place à la génération 3D. Désormais, les designers, tous secteurs et niveaux d'expérience confondus, peuvent s'initier aux workflows 3D, qui offrent une liberté de création, une évolutivité et une qualité de design inédites.

#### **Liberté de création**

Substance 3D Collection couvre chaque étape et élément nécessaires à l'élaboration d'un modèle ou d'une scène 3D photoréaliste, tout en fournissant des ressources utilisables en production et personnalisables de manière non destructive. Grâce aux ressources prêtes à l'emploi et à la possibilité d'en importer du monde réel, les designers peuvent effectivement s'affranchir de l'univers physique pour explorer les moindres recoins de leur créativité en toute liberté.

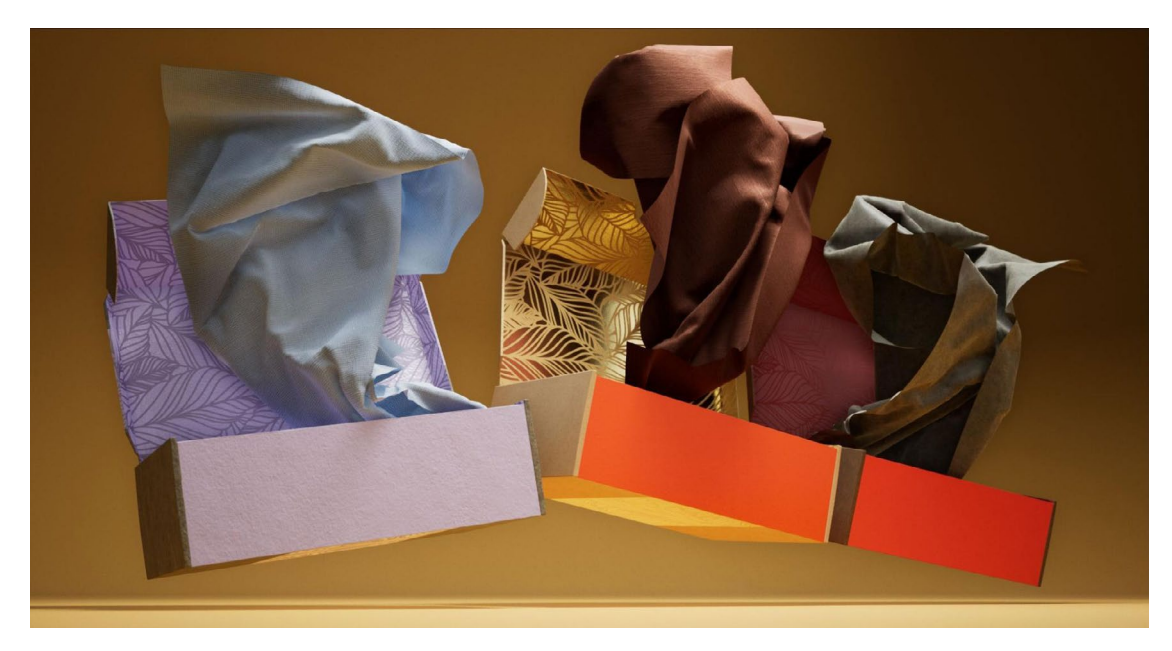

Du positionnement de chaque boîte à la réflexion de la lumière par la soie, cette photo virtuelle illustre la maîtrise créative conférée par la 3D aux designers, qui ne sont plus contraints par la physique et les impondérables lorsqu'ils créent des images définies par le mouvement.

#### **Évolutivité**

En éliminant certaines des étapes les plus chronophages et consommatrices de maind'œuvre du processus de création de ressources, le design 3D offre des possibilités de création et de production supplémentaires. Il crée une chaîne d'approvisionnement en contenu digital d'un nouveau genre, suffisamment souple pour répondre à la nécessité croissante de produire du contenu pour des canaux de plus en plus nombreux.

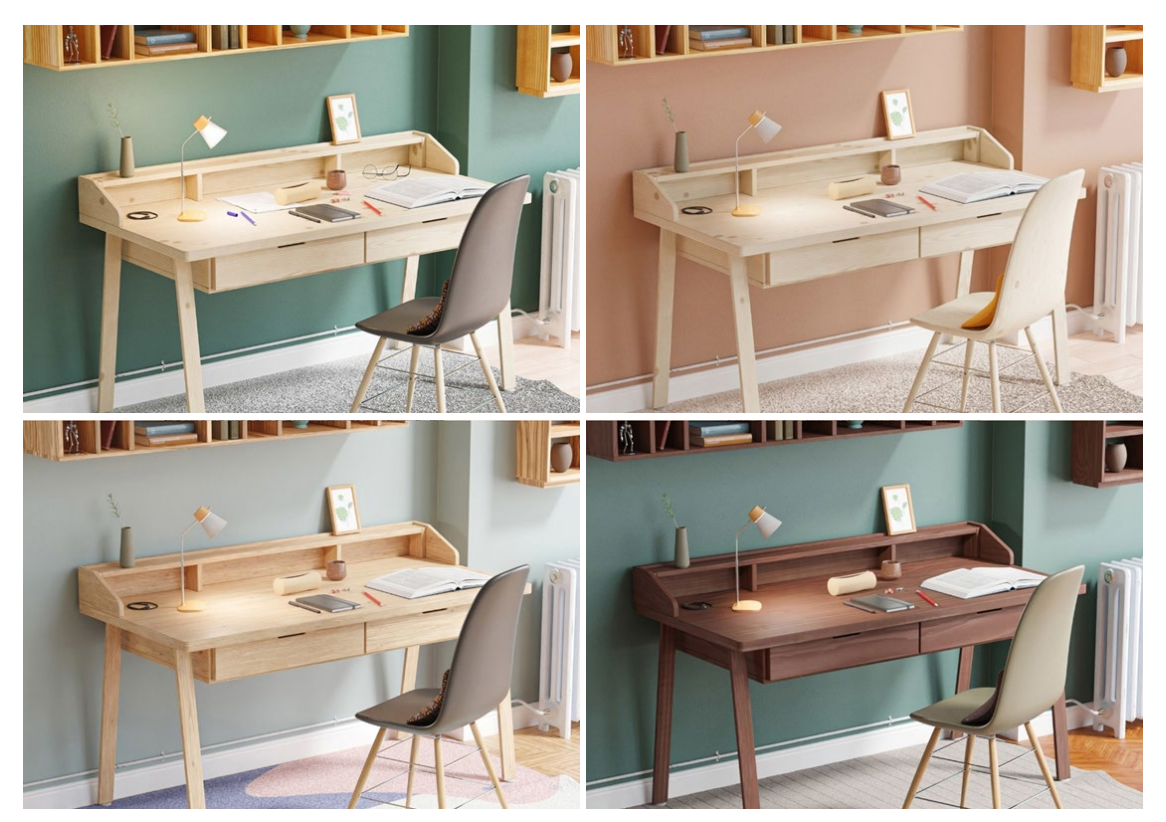

Modifiez vos compositions à mesure que les idées vous viennent en permutant rapidement les modèles et matériaux réalistes.

Désormais, vous pouvez créer la photo d'un produit sur un bureau, puis troquer ce dernier contre une table basse ou une table de chevet. En un clic, vous obtenez trois ressources photoréalistes publiables sur les réseaux sociaux de la marque.

Quand l'itération est infinie et simplissime, plus besoin de choisir entre qualité et quantité.

#### **Qualité de design**

La liberté de créer des designs plus rapidement ne vous servira pas à grand-chose si vous ne les présentez pas sous leur meilleur jour. Il faut donc s'attacher aux détails, qu'il s'agisse de la réflexion de la lumière par un objet ou du nombre de fils visibles dans un tissu. Rien n'échappe au regard de l'être humain.

L'équipe en charge de Substance 3D Collection chez Adobe a donc mis les bouchées doubles pour vous faciliter la tâche, en vous fournissant les matériaux, les textures ou encore les éclairages professionnels dont vous avez besoin pour créer des ressources photoréalistes d'exception, quel que soit votre secteur d'activité ou votre expérience en design 3D.

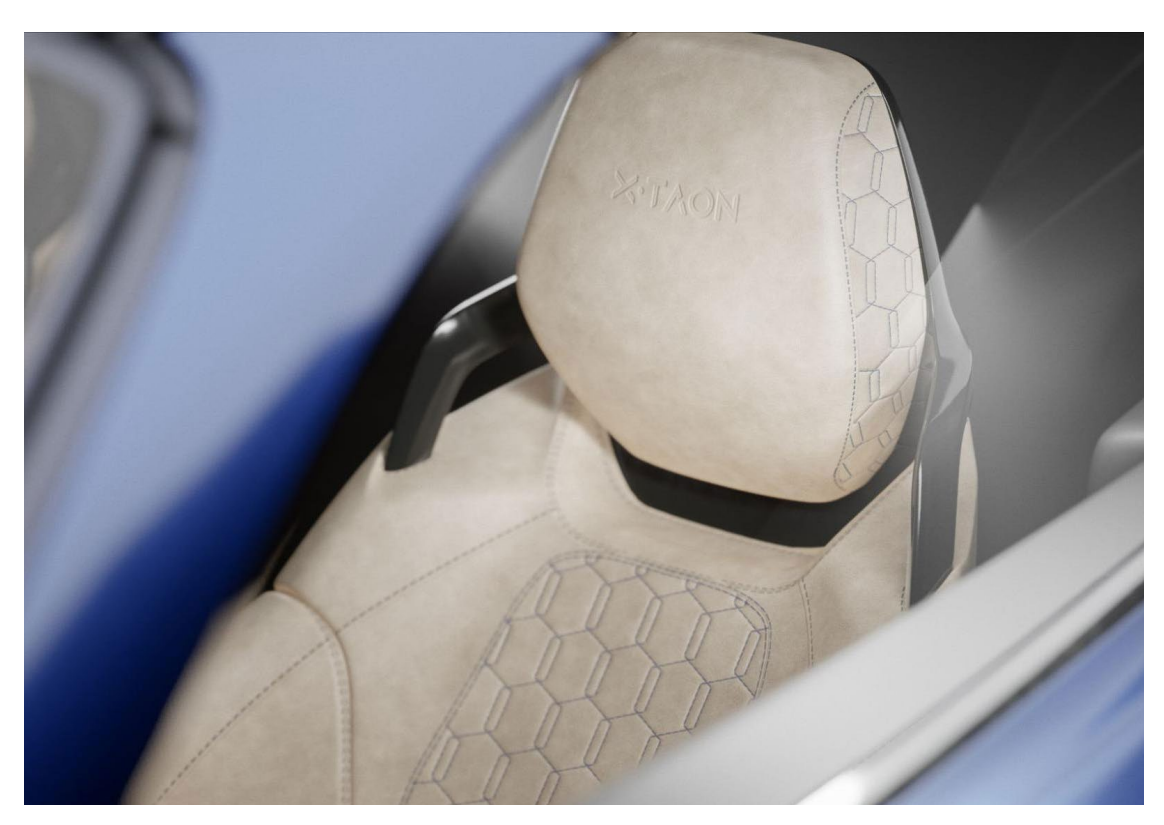

« La vie est en 3D, rappelle Elizabeth Barelli, et désormais, la création aussi. »

Substance 3D Painter inclut une fonctionnalité vous permettant d'appliquer vos propres coutures. Pour gagner du temps, vous pouvez aussi parcourir les matériaux sophistiqués réunis dans la bibliothèque de ressources 3D.

# **Adobe peut vous aider.**

Adobe Substance 3D Collection rassemble d'ingénieuses applications de création et une bibliothèque de ressources de qualité en pleine expansion pour rendre le design 3D accessible. Simples d'utilisation et offrant des possibilités illimitées, ces outils transforment les workflows des designers, tous horizons et secteurs confondus, en leur permettant de créer du contenu d'exception en un temps record.

**[En savoir plus](https://www.adobe.com/fr/products/substance3d/3d-augmented-reality.html)**

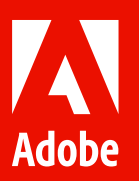

© 2022 Adobe. All rights reserved. Adobe, the Adobe Logo, Illustrator, and Photoshop are either registered trademarks or trademarks of Adobe in the United States and/or other countries. Adobe Substance 3D Designer, Adobe Substance 3D Painter, Adobe Substance 3D Stager, and Adobe Substance 3D Sampler are either registered trademarks or trademarks of Adobe or its subsidiaries in the United States and/or other countries. All other trademarks are the property of their respective owners.